## How Do I Know Which Courses I Have Completed?

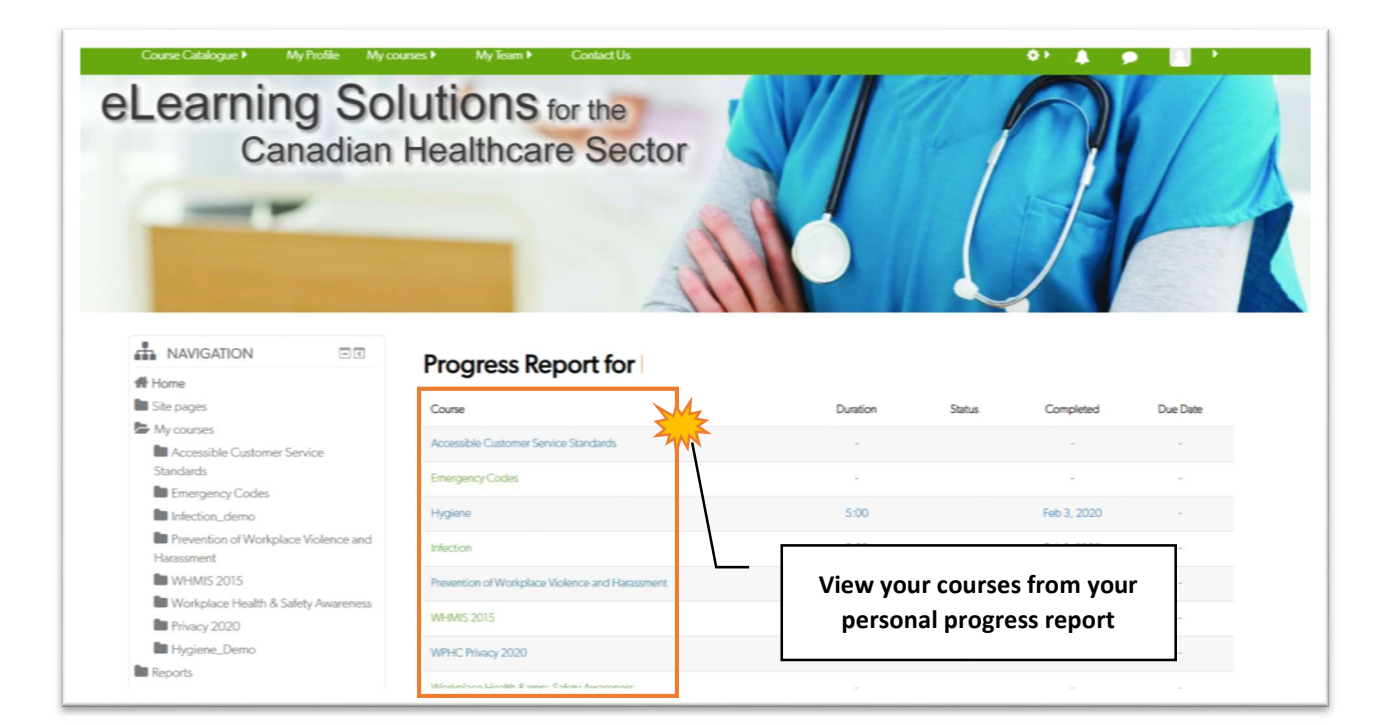

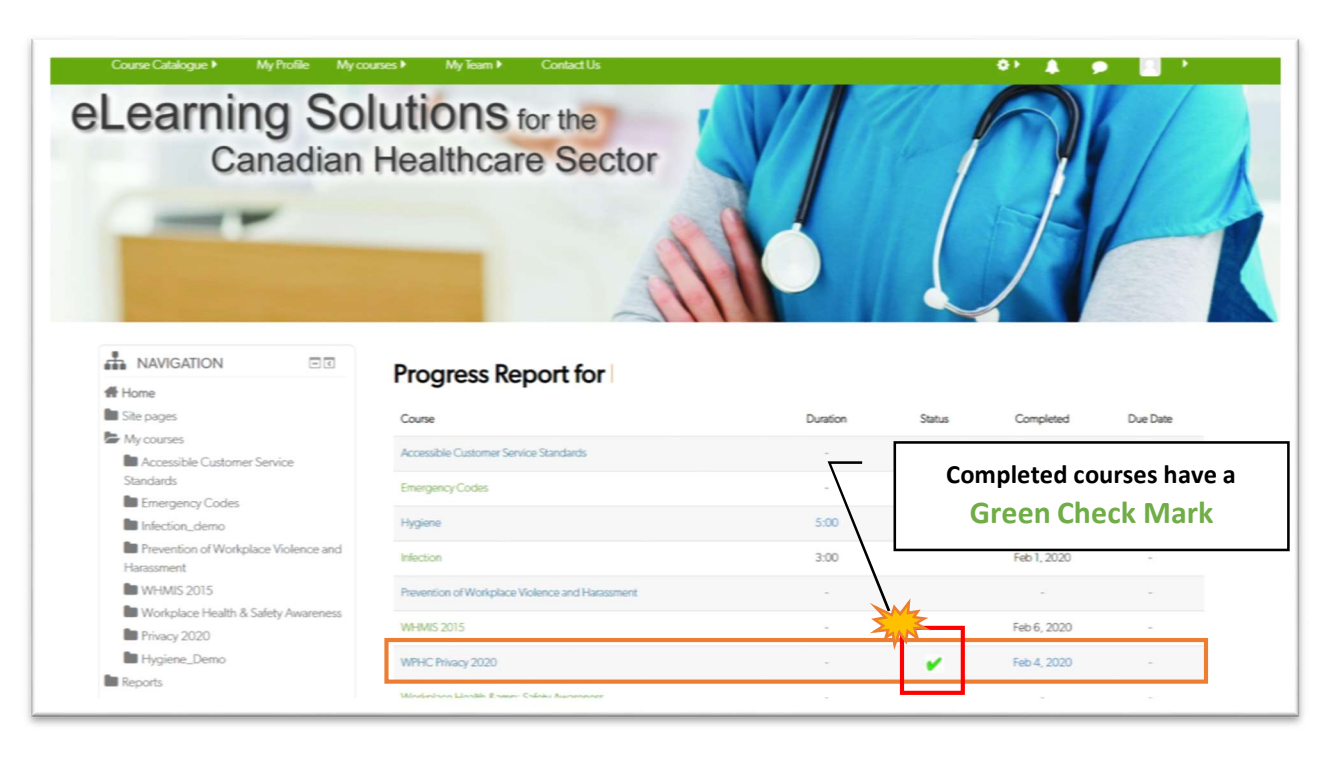